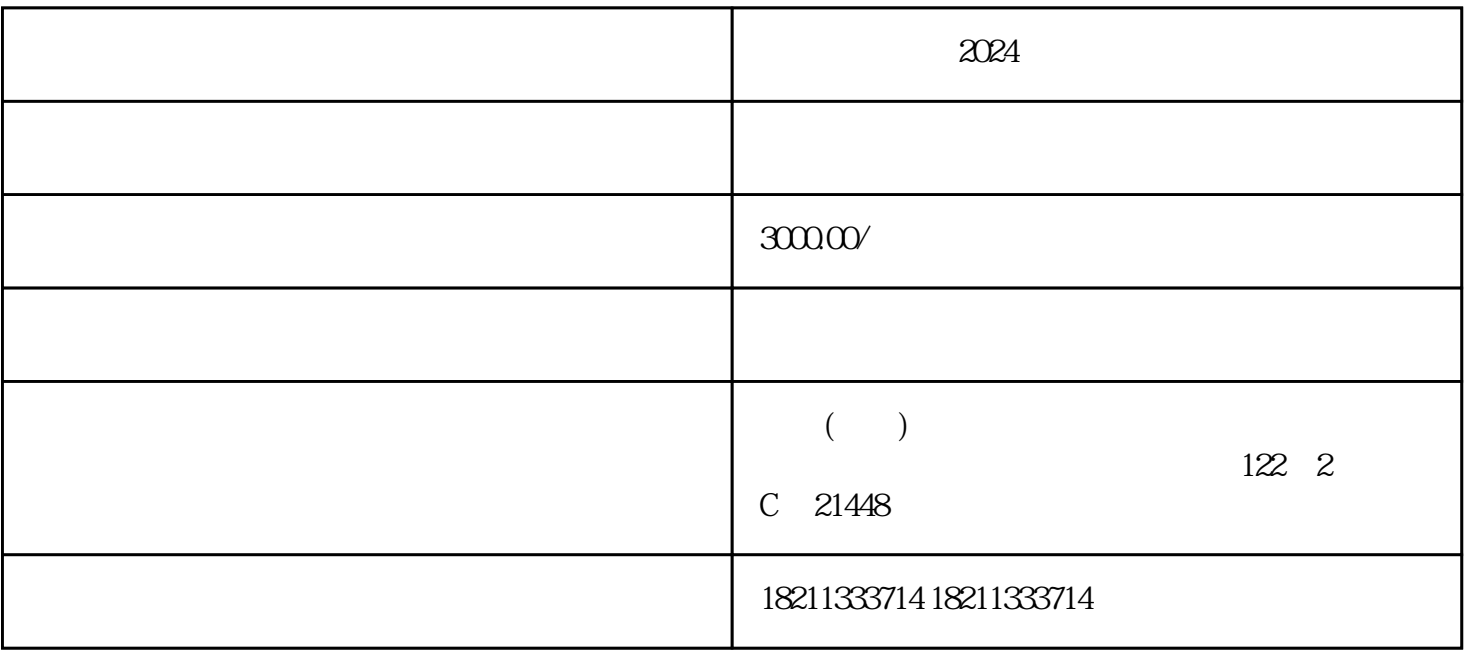

 $2024$ 

 $2024$